# **РАБОЧАЯ ПРОГРАММА УЧЕБНОЙ ДИСЦИПЛИНЫ**

# **ОП.07 ИНФОРМАЦИОННЫЕ ТЕХНОЛОГИИ В ПРОФЕССИОНАЛЬНОЙ ДЕЯТЕЛЬНОСТИ**

Чебоксары, 2020 г.

Рабочая программа учебной дисциплиныразработана на основе Федерального государственного образовательного стандарта (ФГОС) по специальности среднего профессионального образования (СПО) 43.02.05 Флористика.

Организация-разработчик: ГАПОУ «ЧТТПиК» Минобразования Чувашии

Разработчик:

# **СОДЕРЖАНИЕ**

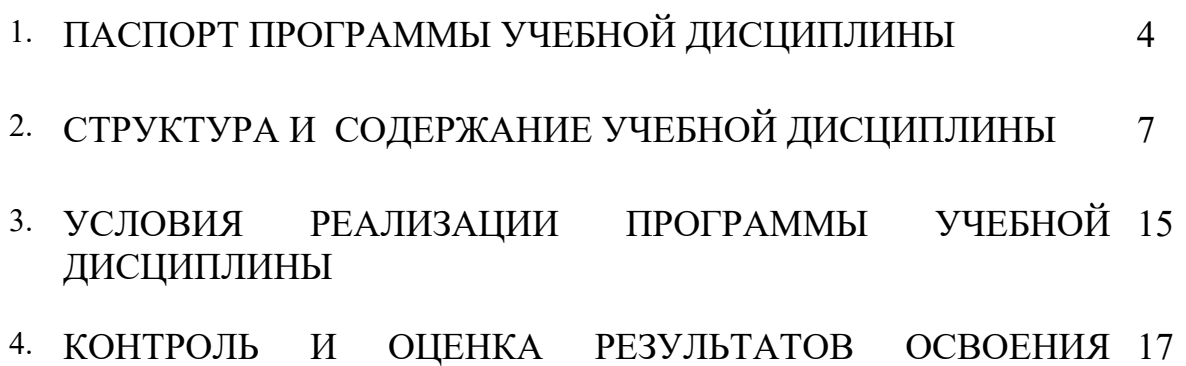

УЧЕБНОЙ ДИСЦИПЛИНЫ

## **1. ПАСПОРТ ПРОГРАММЫ УЧЕБНОЙ ДИСЦИПЛИНЫ ОП.07 ИНФОРМАЦИОННЫЕ ТЕХНОЛОГИИ В ПРОФЕССИОНАЛЬНОЙ ДЕЯТЕЛЬНОСТИ**

#### **1.1. Область применения рабочей программы**

 Рабочая программа учебной дисциплины является частью программы подготовки специалистов среднего звена (ППССЗ) в соответствии с ФГОС по специальности СПО43.02.05 «Флористика».

### **1.2. Место учебной дисциплины в структуре программы подготовки специалистов среднего звена:**

Учебная дисциплина входит в профессиональный цикл общепрофессиональных дисциплин ФГОС СПО по специальности Флористика.

### **1.3. Цели и задачи учебной дисциплины - требования к результатамосвоения учебной дисциплины:**

**Целью** изучения учебной дисциплины является освоение теоретических знаний в области современных информационных технологий, программного обеспечения профессиональной деятельности и приобретение умений их применения, а также формирование необходимых общих компетенций.

#### **Задачи освоения учебной дисциплины:**

- усвоение основных понятий в области информационного обеспечения профессиональной деятельности;
- изучение целей, задач, проблем и перспектив развития информационных технологий;
- определение основных принципов организации и функционирования технических и программных средств автоматизированных систем, используемых в профессиональной деятельности;
- изучение состава, функций и возможностей использования специального программного обеспечения;
- приобретение умений использовать современные компьютерные технологии в профессиональной деятельности.

#### **Требования к результатам освоения дисциплины:**

В результате освоения учебной дисциплины обучающийся **должен уметь**:

- использовать технологии сбора, размещения, хранения, накопления, преобразования и передачи данных в профессионально ориентированных информационных системах;
- использовать в профессиональной деятельности различные виды программного обеспечения, в том числе специального;
- применять компьютерные и телекоммуникационные средства;

## В результате освоения учебной дисциплины обучающийся **должен знать**:

основные понятия автоматизированной обработки информации;

- общий состав и структуру персональных электронно-вычислительных машин и вычислительных систем;
- состав, функции и возможности использования информационных и телекоммуникационных технологий в профессиональной деятельности;
- методы и средства сбора, обработки, хранения, передачи и накопления информации;
- базовые системные программные продукты и пакеты прикладных программ в области профессиональной деятельности;
- основные методы и приемы обеспечения информационной безопасности;

В результате освоения дисциплины у обучающихся формируются и общие компетенции:

- ОК 1. Понимать сущность и социальную значимость своей будущей профессии, проявлять к ней устойчивый интерес.
- ОК 2. Организовывать собственную деятельность, выбирать типовые методы и способы выполнения профессиональных задач, оценивать их эффективность и качество.
- ОК 3. Принимать решения в стандартных и нестандартных ситуациях и нести за них ответственность.
- ОК 4. Осуществлять поиск и использование информации, необходимой для эффективного выполнения профессиональных задач, профессионального и личностного развития.
- ОК 5. Использовать информационно-коммуникационные технологии в профессиональной деятельности.
- ОК 6. Работать в коллективе и команде, эффективно общаться с коллегами, руководством, потребителями.
- ОК 7. Брать на себя ответственность за работу членов команды (подчиненных), результат выполнения заданий.
- ОК 8. Самостоятельно определять задачи профессионального и личностного развития, заниматься самообразованием, осознанно планировать повышение квалификации.
- ОК 9. Ориентироваться в условиях частой смены технологий в профессиональной деятельности.

В результате освоения дисциплины у обучающихся должны сформироваться следующие профессиональные компетенции:

- ПК 1.1. Выполнять первичную обработку живых срезанных цветов и иного растительного материала.
- ПК 1.2. Изготавливать и аранжировать флористические изделия.
- ПК 1.3. Упаковывать готовые изделия.
- ПК 2.1. Ухаживать за горшечными растениями.
- ПК 2.2. Создавать композиции из горшечных растений.
- ПК 2.3. Обеспечивать сохранность композиций на заданный срок.
- ПК 3.1. Проектировать композиционно-стилевые модели флористического оформления.
- ПК 3.2. Выполнять работы по флористическому оформлению помещений.
- ПК 3.3. Выполнять работы по флористическому оформлению объектов на открытом воздухе.
- ПК 3.4. Обеспечивать сохранность флористического оформления на заданный срок.
- ПК 4.1. Принимать и оформлять заказы на флористические работы.
- ПК 4.2. Согласовывать флористические работы со смежными организациями и контролирующими органами.
- ПК 4.3. Организовывать работы коллектива исполнителей.
- ПК 4.4. Организовывать и осуществлять розничную торговлю флористическими изделиями.
- ПК 4.5. Организовывать и осуществлять продажу флористических изделий по образцам (доставку цветов) с помощью информационнокоммуникационных технологий.

## **1.4. Количество часов на освоение рабочей программы учебной дисциплины:**

максимальной учебной нагрузки обучающегося 129 часов, в том числе: обязательной аудиторной учебной нагрузки обучающегося 88 часа; консультаций и самостоятельной работы обучающегося 41 часов.

## **2. СТРУКТУРА И СОДЕРЖАНИЕ УЧЕБНОЙ ДИСЦИПЛИНЫ 2.1. Объем учебной дисциплины и виды учебной работы**

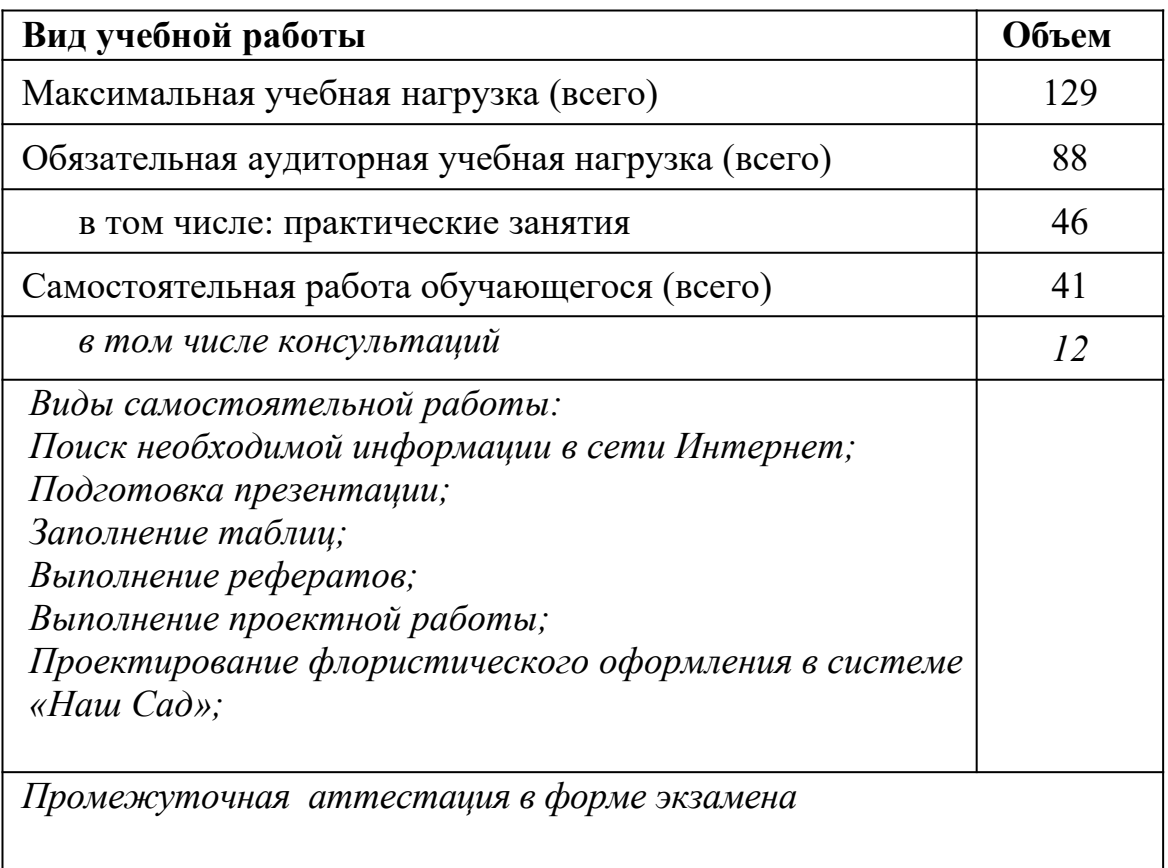

# **2.2. Тематический план и содержание учебной дисциплины ОП.07Информационные технологии в профессиональной деятельности**

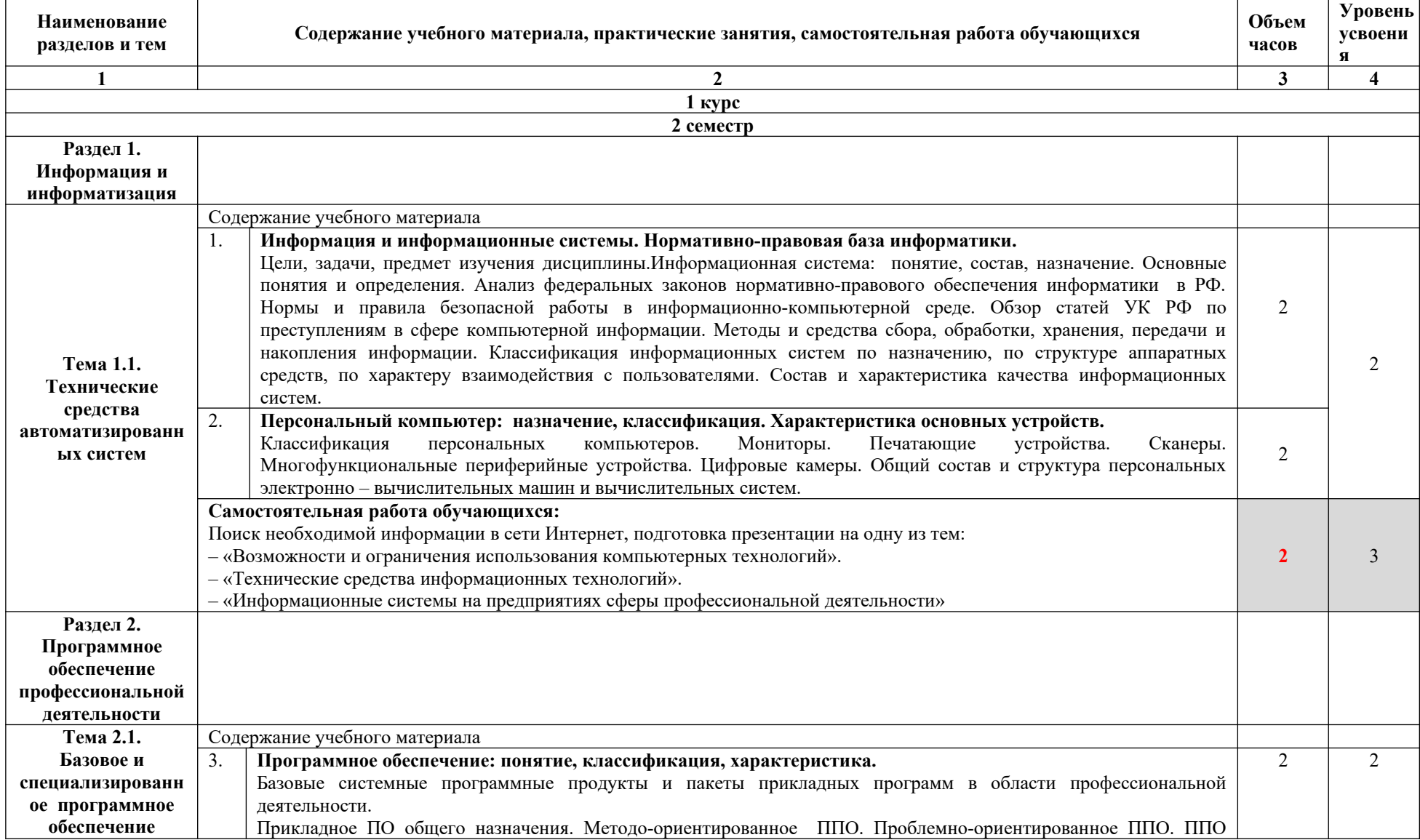

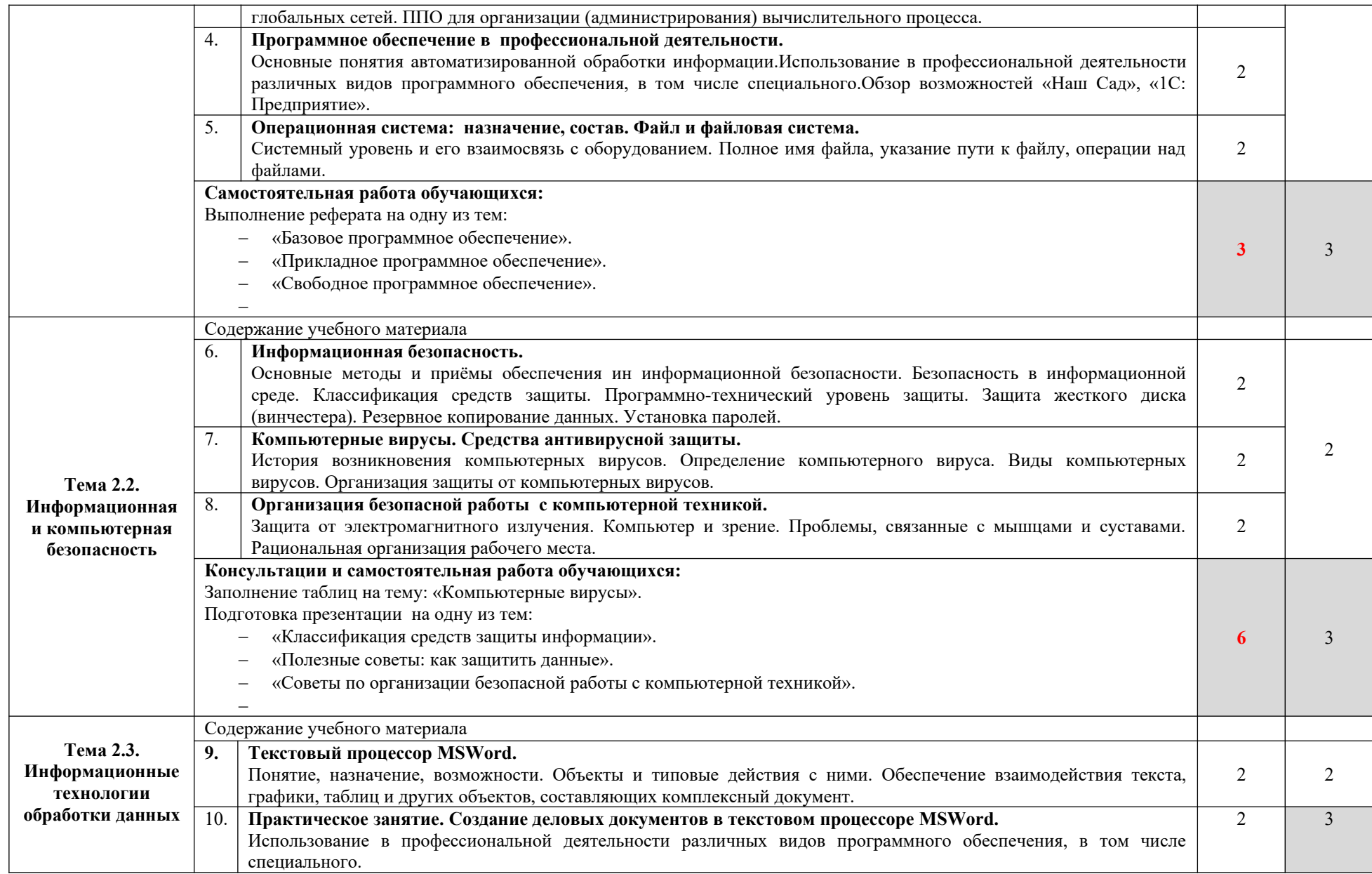

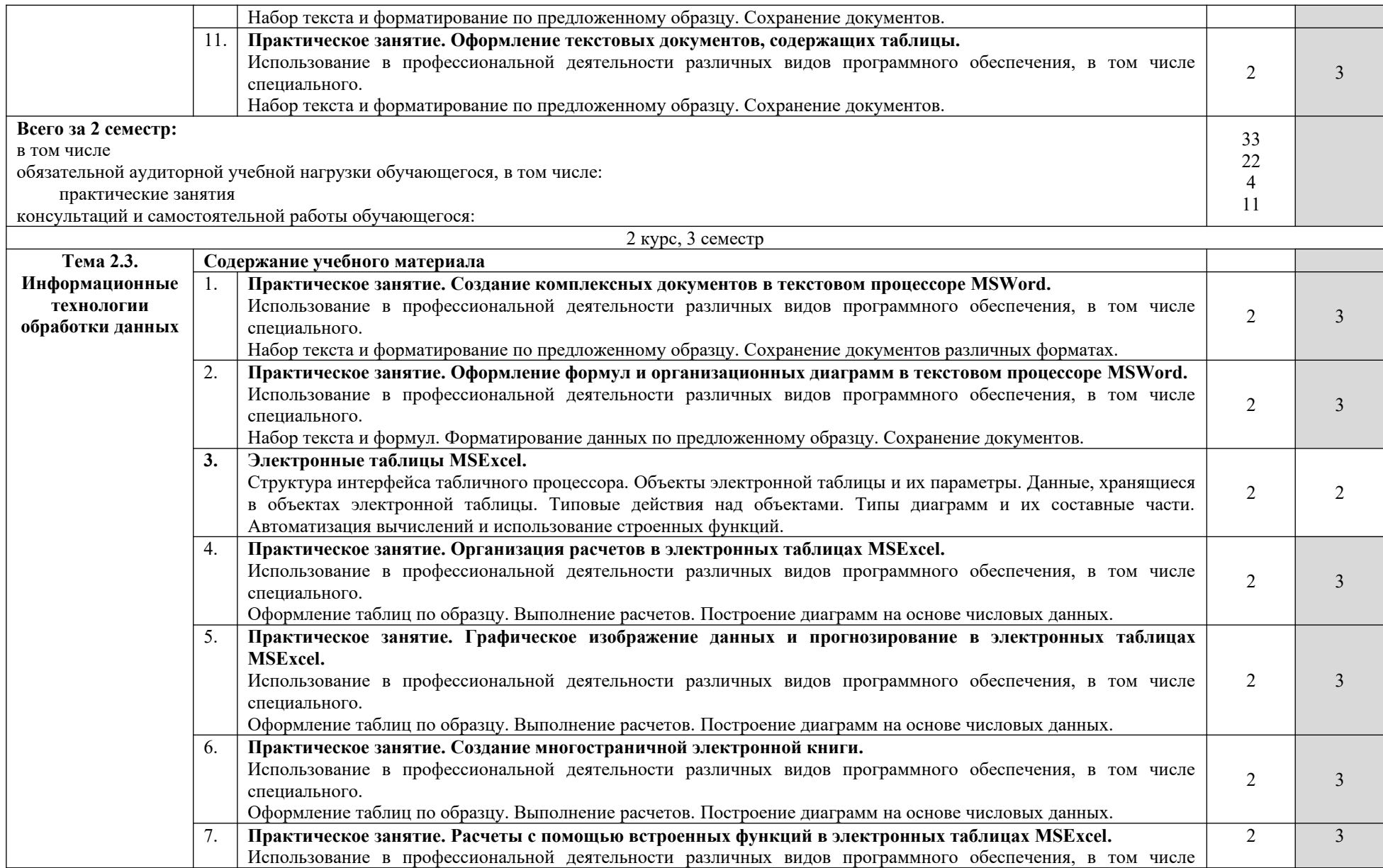

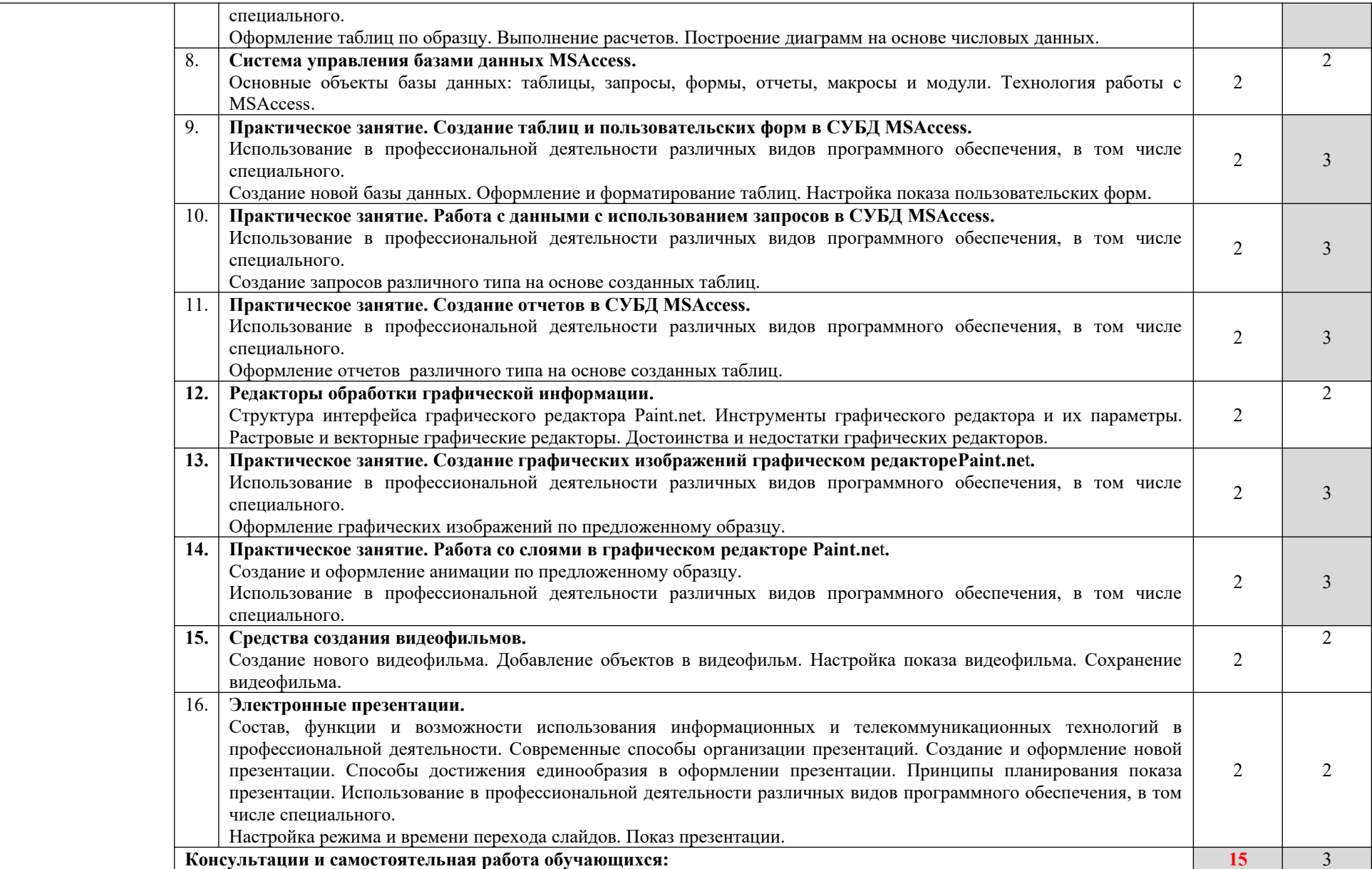

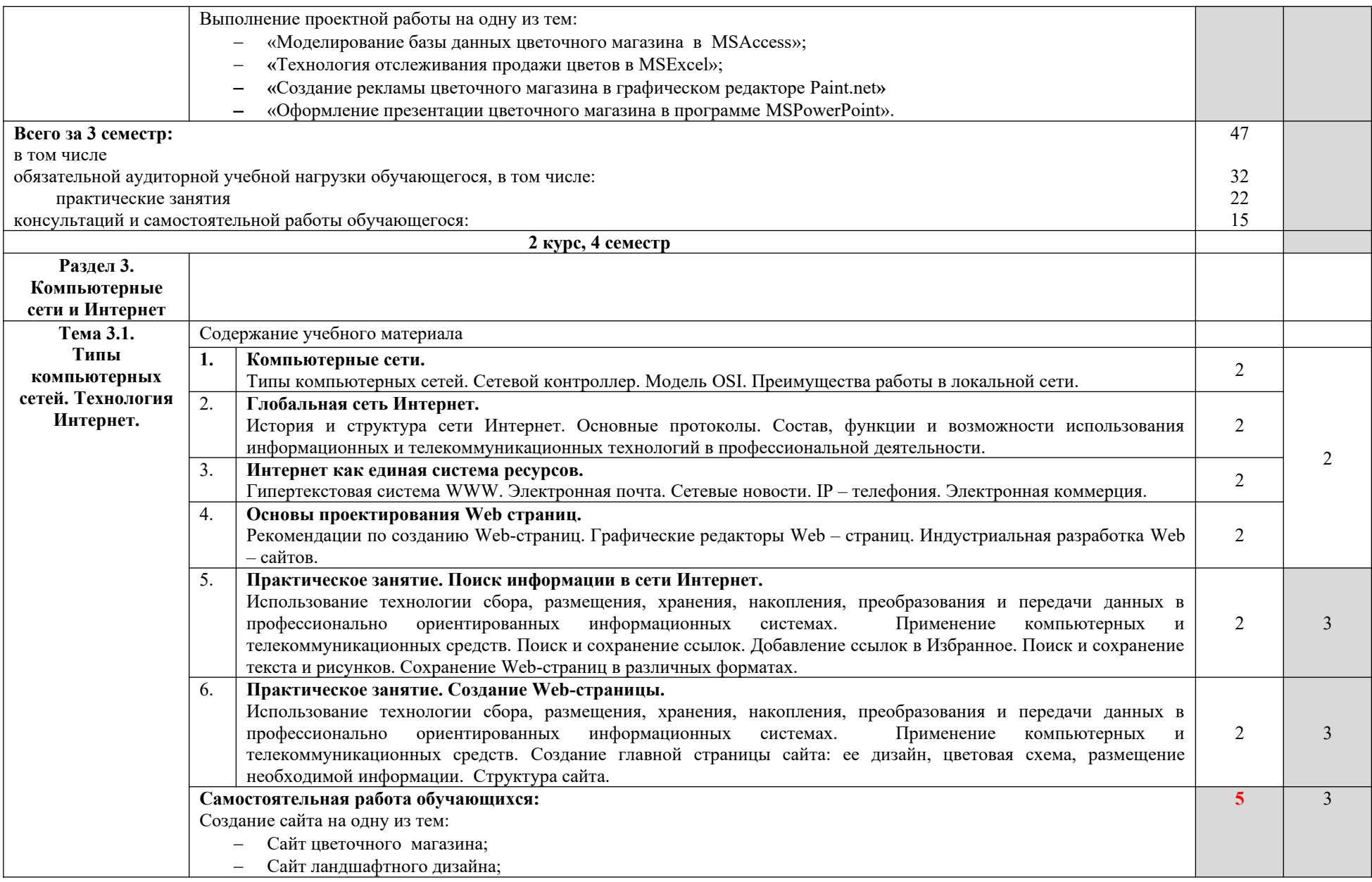

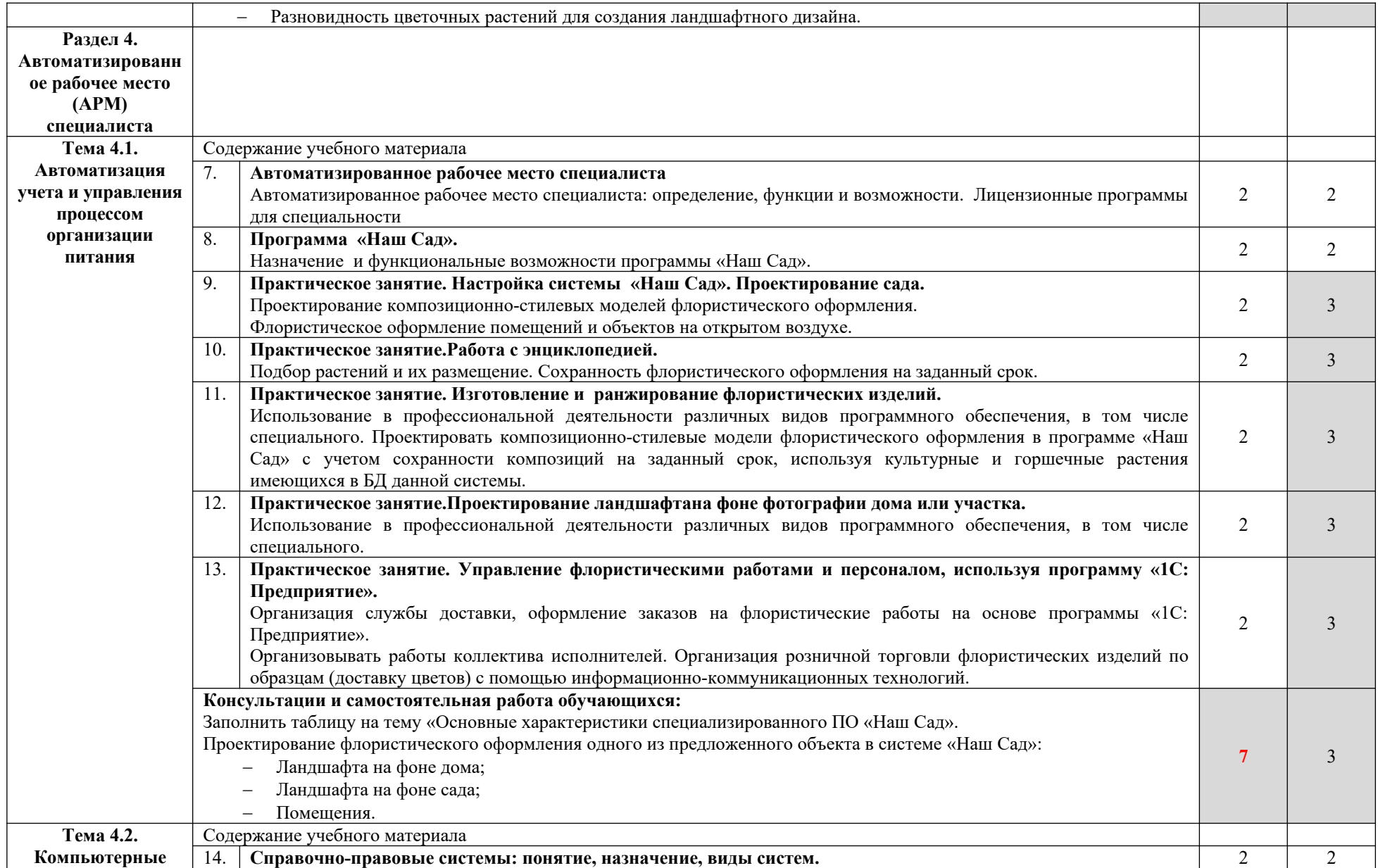

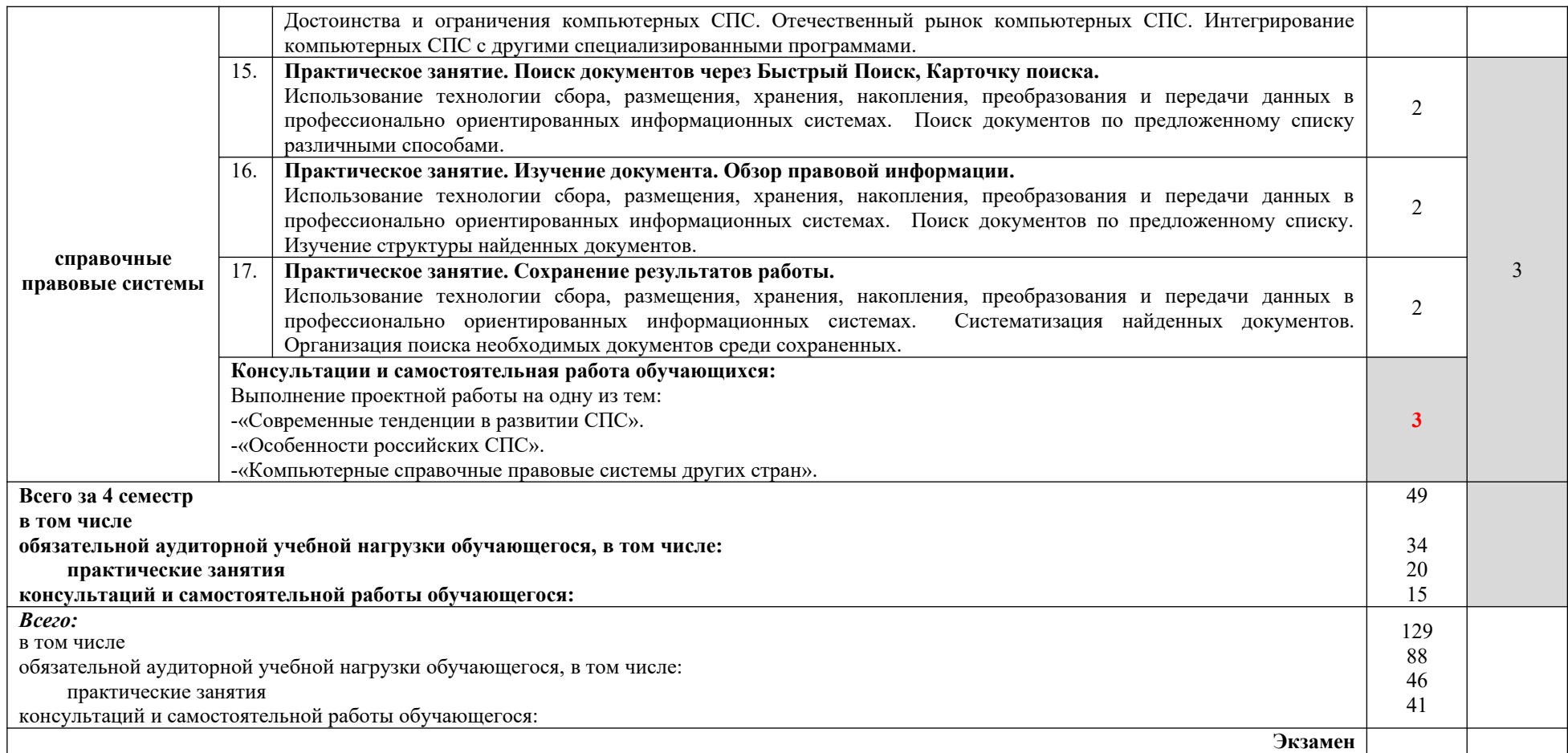

Для характеристики уровня освоения учебного материала используются следующие обозначения:

1. – ознакомительный (узнавание ранее изученных объектов, свойств);

2. – репродуктивный (выполнение деятельности по образцу, инструкции или под руководством)

3. – продуктивный (планирование и самостоятельное выполнение деятельности, решение проблемных задач)

# **3. УСЛОВИЯ РЕАЛИЗАЦИИ УЧЕБНОЙ ДИСЦИПЛИНЫ**

## **3.1. Требования к минимальному материально-техническому обеспечению.**

Реализация учебной дисциплины требует наличия кабинета Информационных технологий в профессиональной деятельности.

Оборудование кабинета: персональные компьютеры, проектор компьютерный, прикладной пакет MSOffice, специализированное программное обеспечение «1С: Предприятие», «Наш Сад».

### **3.2. Информационное обеспечение обучения.**

**Перечень рекомендуемых учебных изданий, Интернет – ресурсов, дополнительной литературы.**

#### *Основные источники:*

- 1. Михеева, Е. В. Информационные технологии в профессиональной деятельности [Текст] : учебное пособие для студ. учреждений СПО / Е. В. Михеева. – 14-е изд., стер. – М.: ИЦ «Академия», 2016. – 384 с.
- 2. Михеева, Е. В. Информационные технологии в профессиональной деятельности [Текст] : учебник для студ. учреждений СПО / Е. В. Михеева., О. И. Титова. – М.: ИЦ «Академия», 2017. – 416 с.
- 3. Михеева, Е. В. Практикум по информационным технологиям в профессиональной деятельности [Текст] : учебник для студ. учреждений СПО / Е. В. Михеева., О. И. Титова. – М.: ИЦ «Академия», 2017. – 288 с
- 4. Оганесян, В. О. Информационные технологии в профессиональной деятельности [Текст] : учебник для студ. учреждений СПО / В. О. Оганесян, А. В. Курилова. – 2-е изд., стер. – М.: ИЦ «Академия», 2018. – 224 с.
- 5. Цветкова, М. С. Информатика. Практикум для профессий и специальностей естественно-научного и гуманитарного профилей [Текст]: учебное пособие для Н и СПО / М. С. Цветкова, И. Ю. Хлобыстова. - М.: ИЦ "Академия", 2017. – 240 с. *Нормативная база*

1. «Об информации, информационных технологиях и о защите информации» № 149-ФЗ от 27.07.2006.

2. «Об электронной цифровой подписи» № 1-ФЗ от 10.01.2002.

### *Интернет – ресурсы*

- [http://www.edu.ru](http://www.edu.ru/)
- www.ict.edu.ru
- www.window.edu.ru
- •<http://allbest.ru/union>
- www.uchresours.narod.ru
- www.pedsovet.org
- • [www.intergu.ru](http://www.intergu.ru/)
- [www.ipo.spb.ru/journal/](http://www.ipo.spb.ru/journal/)
- www.elw.ru
- [www.eidos.ru/journal/](http://www.eidos.ru/journal/)
- www.infojournal.ru
- http://www.pmedia.ru/

# **4. КОНТРОЛЬ И ОЦЕНКА РЕЗУЛЬТАТОВ ОСВОЕНИЯ УЧЕБНОЙ ДИСЦИПЛИНЫ**

Контроль и оценка результатов освоения учебной дисциплины осуществляется преподавателем в процессе проведения учебных и практических занятий, текущего и промежуточного контроля, а также выполнения обучающимися индивидуальных и/или групповых внеаудиторных самостоятельных работ (ВСР)

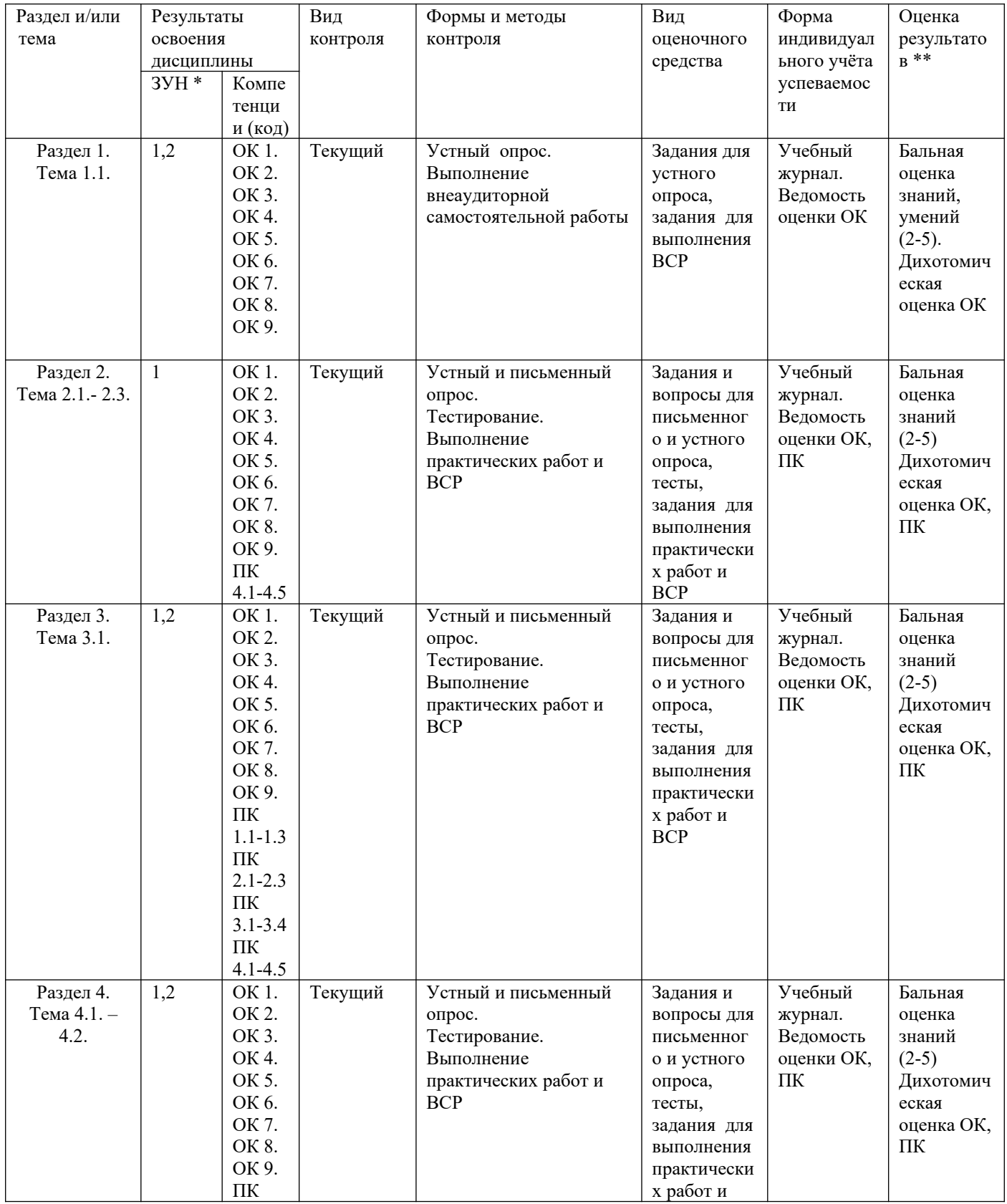

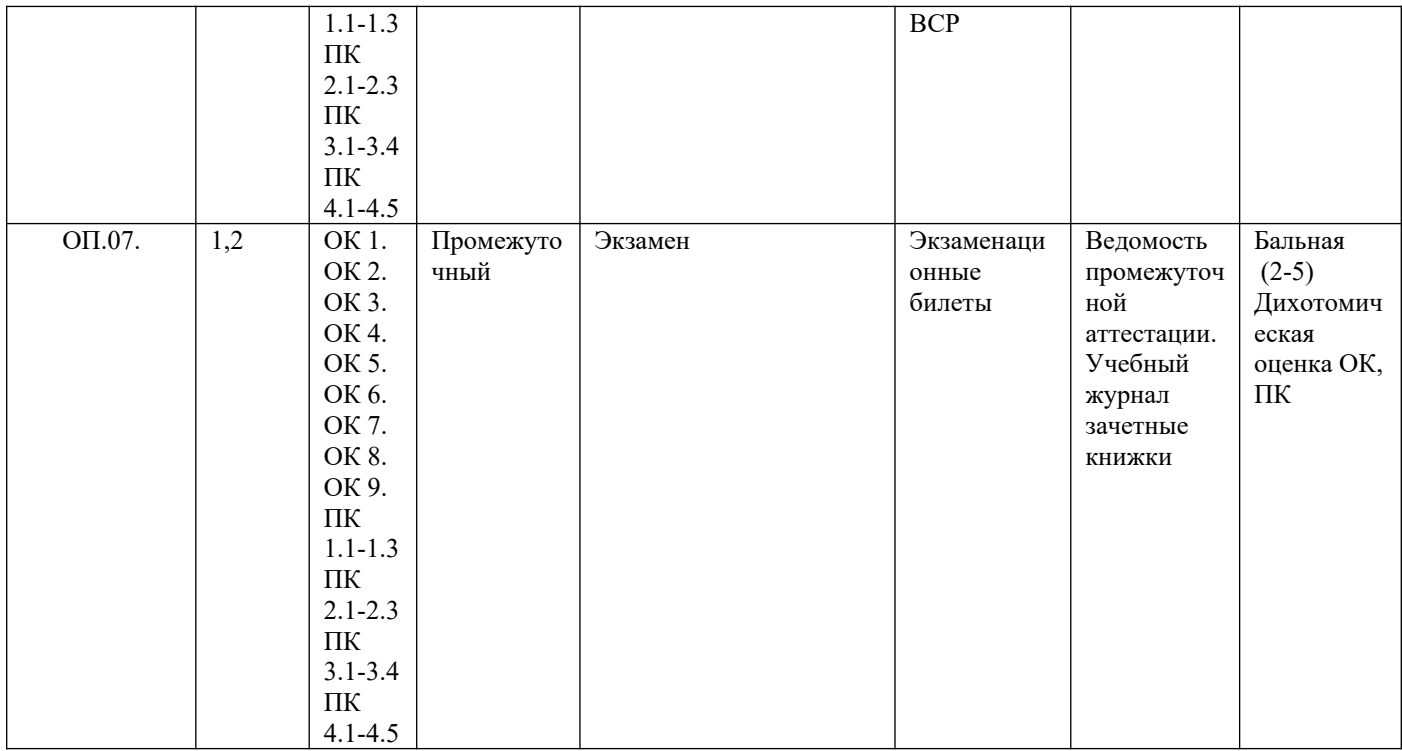

#### ЗУН \*

 $1 -$ знания

2 - умения

3 - навыки

Оценка результатов \*\*

- 1) в баллах (2-5)
- 2) дихотомическая оценка:

1 – оценка положительная, т.е. ОК сформированы

0 – оценка отрицательная, т.е. ОК не сформированы